| Classification | System and Application FAQ on WinCE PAC |         |       |      | No.        | 2-005-00 |     |
|----------------|-----------------------------------------|---------|-------|------|------------|----------|-----|
| Author         | Tunglu-Yu                               | Version | 1.0.1 | Date | 2013/08/16 | Page     | 1/2 |

## How to find the system information

| Platform         | OS version   | WinPAC/ViewPAC utility version |
|------------------|--------------|--------------------------------|
| WP-8x3x/ WP-8x4x | All versions | All version                    |
| WP-5000          | All versions | All version                    |
| VP-23W1/ VP-25W1 | All versions | All version                    |
| VP-4131          | All versions | All version                    |

To find the system information, perform the following steps:

Step 1: Start the WinPAC/ViewPAC Utility on the desktop, and then click on the "System Information" tab.

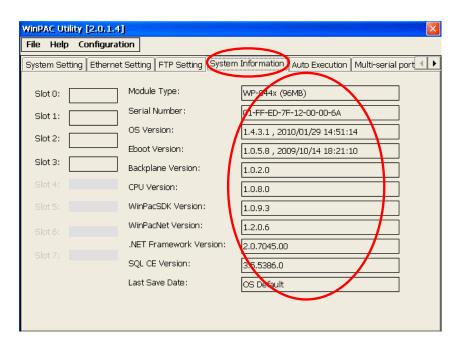

The system information such as serial number, OS version and other driver version information are useful for duplicate system or troubleshooting.

| Classification | System and Application FAQ on WinCE PAC |         |       |      | No.        | 2-005-00 |     |
|----------------|-----------------------------------------|---------|-------|------|------------|----------|-----|
| Author         | Tunglu-Yu                               | Version | 1.0.1 | Date | 2013/08/16 | Page     | 2/2 |

## **Revision History**

| Revision | Date       | Description                                             |
|----------|------------|---------------------------------------------------------|
| 1.0.1    | 2013/08/16 | NEW: Added support information for WP-5000 and VP-4131. |
| 1.0.0    | 2010/02/12 | Initial release                                         |
|          |            |                                                         |